#### NATIONAL **Sciences** Engineering  $ACADEMIES$  Medicine

**TIRE TRANSPORTATION RESEARCH BOARD** 

TRB Webinar: **Successful Approaches to Setting Project Development Budgets**

*July 1, 2024 12:00 – 1:30 PM*

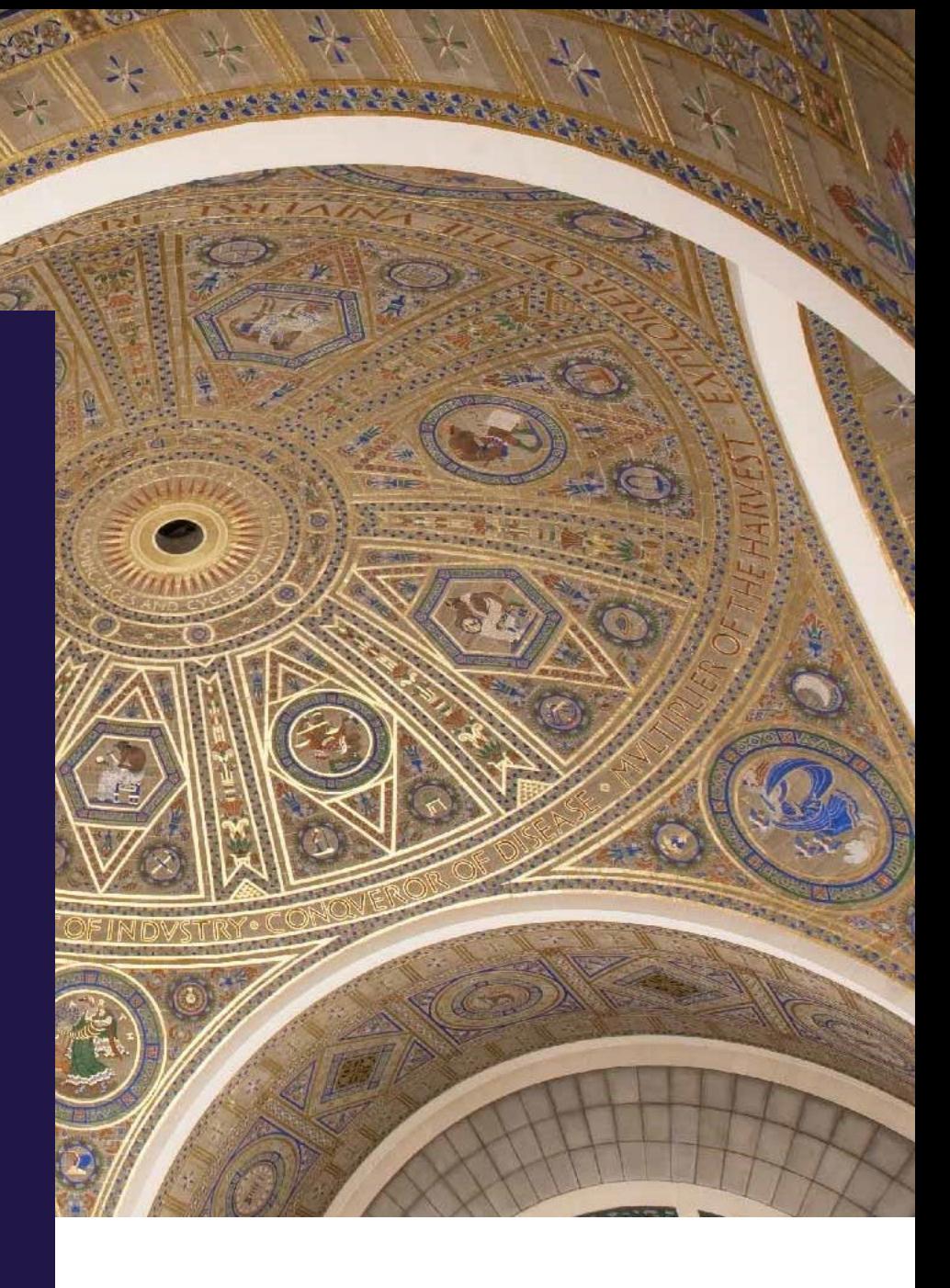

## **PDH Certification Information**

1.5 Professional Development Hours (PDH) – see follow-up email

You must attend the entire webinar.

Questions? Contact Andie Pitchford at [TRBwebinar@nas.edu](mailto:TRBwebinar@nas.edu)

*The Transportation Research Board has met the standards and requirements of the Registered Continuing Education Program. Credit earned on completion of this program will be reported to RCEP at RCEP.net. A certificate of completion will be issued to each participant. As such, it does not include content that may be deemed or construed to be an approval or endorsement by the RCEP.*

#### ENGINEERING

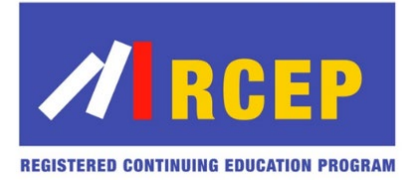

## **AICP Credit Information**

1.5 American Institute of Certified Planners Certification Maintenance Credits

You must attend the entire webinar

Log into the American Planning Association website to claim your credits

Contact AICP, not TRB, with questions

## **Purpose Statement**

This webinar will present improved processes for setting and maintaining project development budgets through improvements in estimation, risk management, and tracking of project development costs.

## **Learning Objectives**

At the end of this webinar, you will be able to:

- Identify methods, tools, and processes for estimating, risk management, budgeting, and tracking the cost of project development for transportation projects
- Establish and manage budgets for program delivery using methods and tools implemented by other states

## **Questions and Answers**

- Please type your questions into your webinar control panel
- We will read your questions out loud, and answer as many as time allows

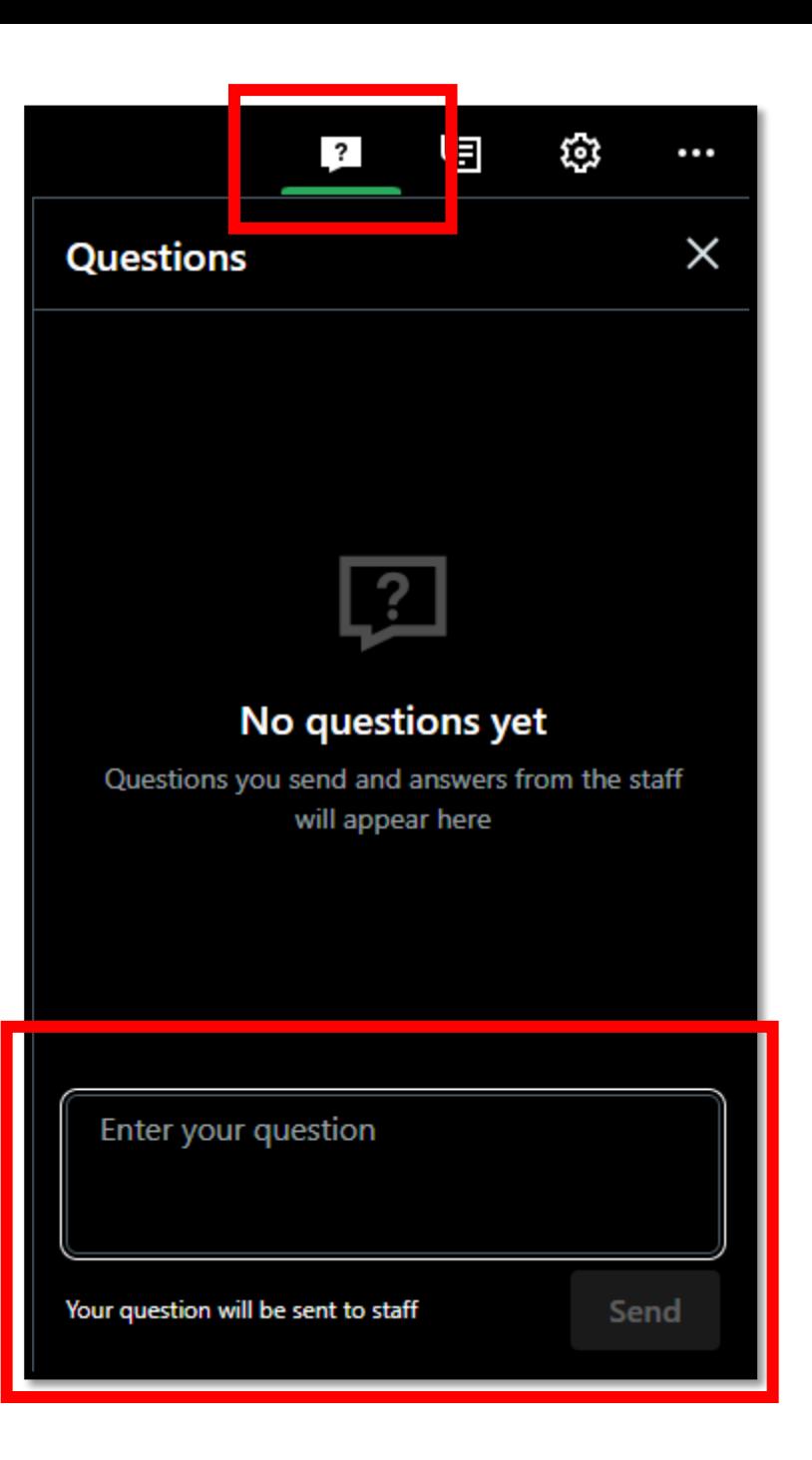

# Today's presenters

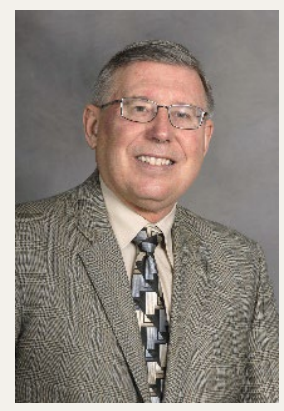

Dennis Slimmer [Dennis.slimmer@gmail.com](mailto:Dennis.slimmer@gmail.com) Arora and Associates

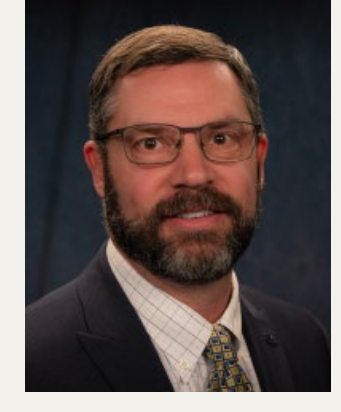

Scott Hein [SHein@dot.nv.gov](mailto:SHein@dot.nv.gov) Nevada Department of **Transportation** 

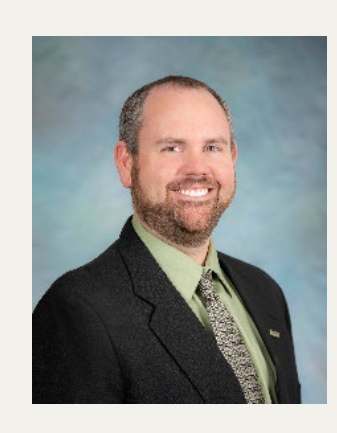

Jason Garza [GarzaJ3@michigan.gov](mailto:GarzaJ3@michigan.gov) Michigan Department of **Transportation** 

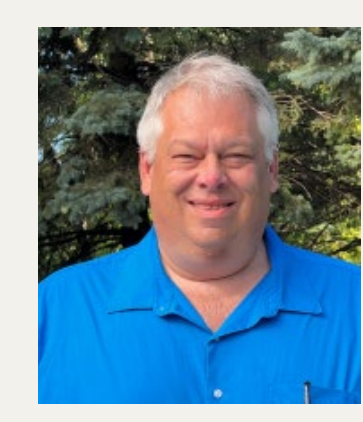

Scott Pedersen [Scott.Pedersen@state.mn.us](mailto:Scott.Pedersen@state.mn.us) Minnesota Department of **Transportation** 

**NCHRP** 20-68 "US Domestic Scan Program"

**Domestic Scan 21-03** 

**"Successful Approaches to Setting Project Development Budgets"**

**Initial Findings and Recommendations**

**Domestic Scan 21-03 "Successful Approaches to Setting Project Development Budgets"**

- This scan is being conducted as a part of NCHRP Project 20-68, the "U.S. Domestic Scan Program"
- The program was requested by the American Association of State Highway and Transportation Officials (AASHTO), with funding provided through the National Cooperative Highway Research Program (NCHRP)

**NCHRP** 20-68 U. S. **Domestic** Scan Program

- The Program is a multi year project conducting 3-4 scans per year.
- Each scan is selected by AASHTO and the NCHRP 20-68 Project Panel
- Each scan addresses a single technical topic of broad interest to many state departments of transportation and other agencies
- The purpose of each scan and of Project 20-68 as a whole is to accelerate beneficial innovation by:
	- facilitating information sharing and technology exchange among the states and other transportation agencies
	- identifying actionable items of common interest

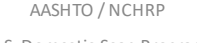

U.S. Domestic Scan Program

**NCHRP** Panel's General Guidance to the Scan Team

- Procedures for the estimation of construction costs are well established
- Procedures for estimating costs of internal staff and external consultant services for preconstruction activities are less reliable.
	- Scope development
	- Environmental documentations
	- Site investigations
	- Preliminary engineering
	- Final design
	- Public engagement
	- Project management
- These costs can impact the ability to deliver projects within budget

**NCHRP** Panel's General Guidance to the Scan Team (Cont.)

- Some agencies are viewed by peers as having developed successful procedures for project development budgeting
- The objective of the scan is to document the experience of these leading agencies
	- Best practices
	- Lessons learned

**NCHRP** Panel's General Guidance to the Scan Team (Cont.)

- Key factors to be investigated
	- How agencies address budgeting project development
	- Process for final project scope development
	- Approach to addressing preconstruction risks
	- Assessment of accuracy of budgets developed using agency practice and lessons

# **Scan** Team

**Scott Pedersen, P.E. – Team Chair Dean R. Moon, P.E.** 

Metropolitan District – Resource Engineer Minnesota Department of Transportation

**Stephen Bodge, P.E.** Assistant Program Manager for the Highway Program Maine Department of Transportation

**Nicole Coronado, P.E.** Project and Portfolio Management Team Texas Department of Transportation

**Jason Garza, P.E.** Associate Region Engineer of Development Michigan Department of Transportation's Bay Region Michigan Department of Transportation

**Wendy Longley, P.E.** Central Federal Lands Federal Highway Administration, USDOT

Assistant State Design Engineer Washington State Department of Transportation

**Albert V. Shelby, III**  Director of Program Delivery Georgia Department of Transportation

**Carmen E.L. Swanwick.P.E.** Director of Project Development Utah Department of Transportation

**Dennis R. Slimmer**  Subject Matter Expert

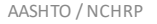

U.S. Domestic Scan Program

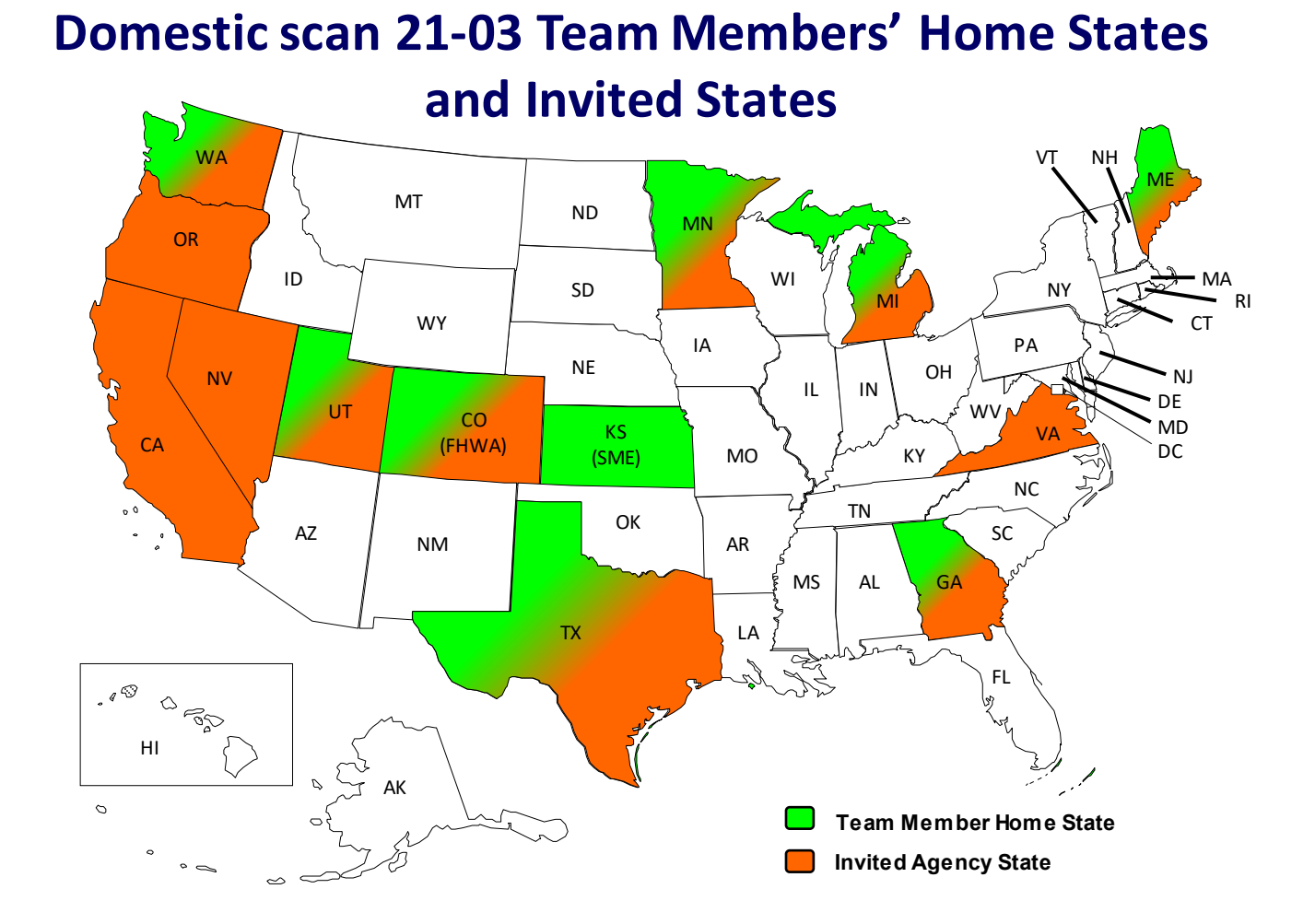

# The Scan Process

- Online presentations by 13 transportation agencies
- Following the presentations, the scan team met to identify the most significant findings and recommendations
- Efforts to disseminate findings and recommendations began immediately and continue to this time

# Wizard Estimation Tool

**Domestic Scan 21-03** 

**"Successful Approaches to Setting Project Development Budgets"**

**Wizard Estimation Tool – Nevada DOT scoping level estimation spreadsheet**

# Wizard **Estimation** Tool

### Wizard Tool Overview

- What is the Wizard Tool?
- Who is the program for?
- How does the Wizard Tool work?
	- **Inputs**
	- Calculations (Costs and Quantities)
	- **Outputs**
- Results
- Quick demonstration

### **What is the Wizard Tool**

• The Wizard Tool is an Excel Spreadsheet that utilizes drop down boxes and user input cells to develop a high-level project estimate.

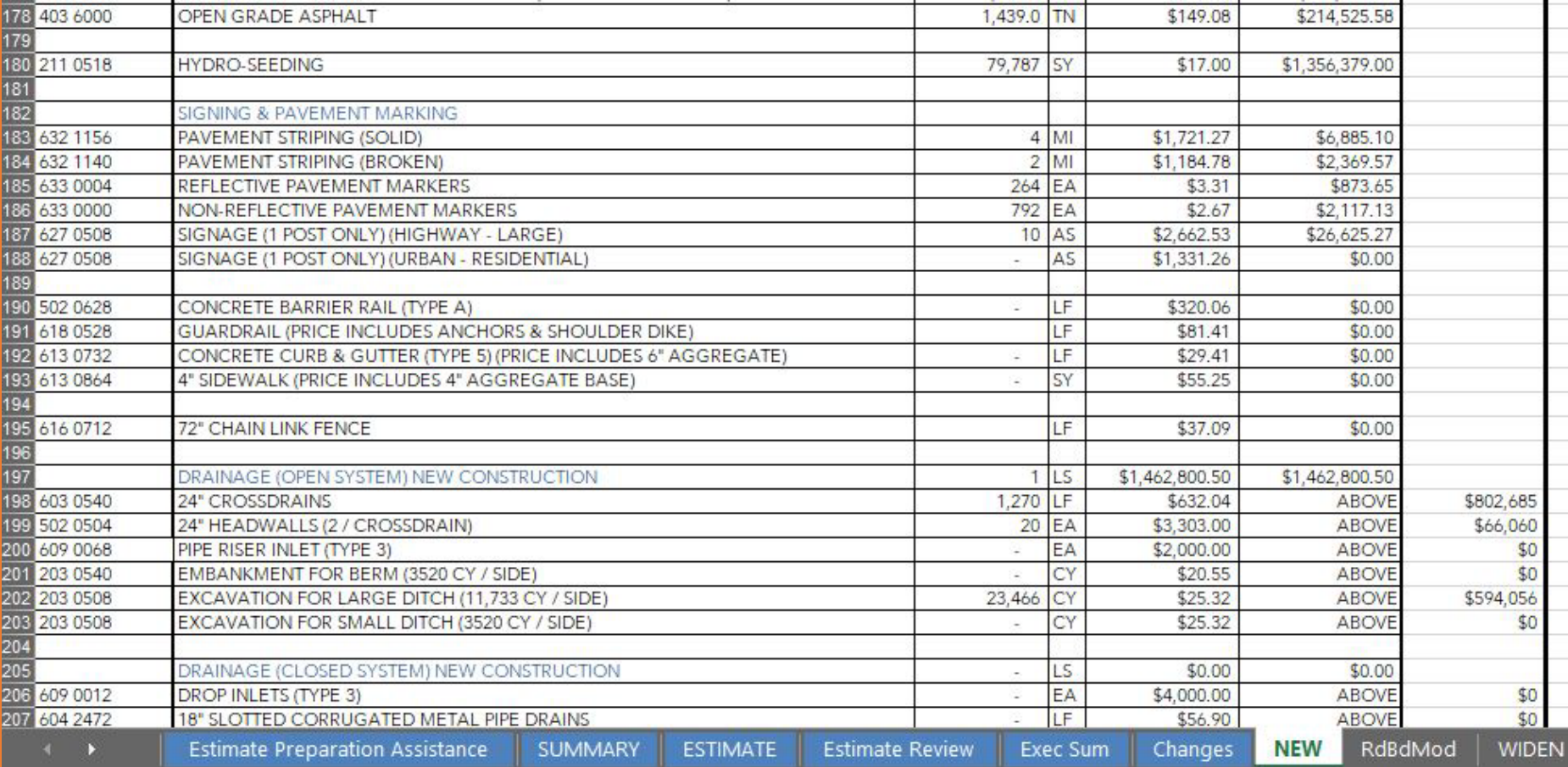

Who can use the Wizard Tool

• The Wizard Tool was originally developed for use by Local Public Agencies

AASHTO / NCHRP

U.S. Domestic Scan Program

# Wizard Inputs

EVADA

### • Drop -down menus

#### **ESTIMATE PREPARATION ASSISTANCE**

#### **SECTION I - ROADWAY CONSTRUCTION**

- 1- What Primary Type of Project is this?
- 2- Will the predominant paving type be concrete or asphalt?
- 3- Will the drainage be primarily an open or closed system?

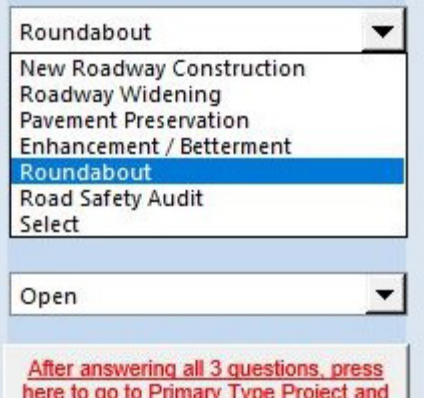

enter typical section lengths.

# Wizard **Flexibility**

### • Power User modifications

• Contingency Percentage

#### SECTION VIII: STANDARD PERCENTAGE ADDERS GUIDELINES

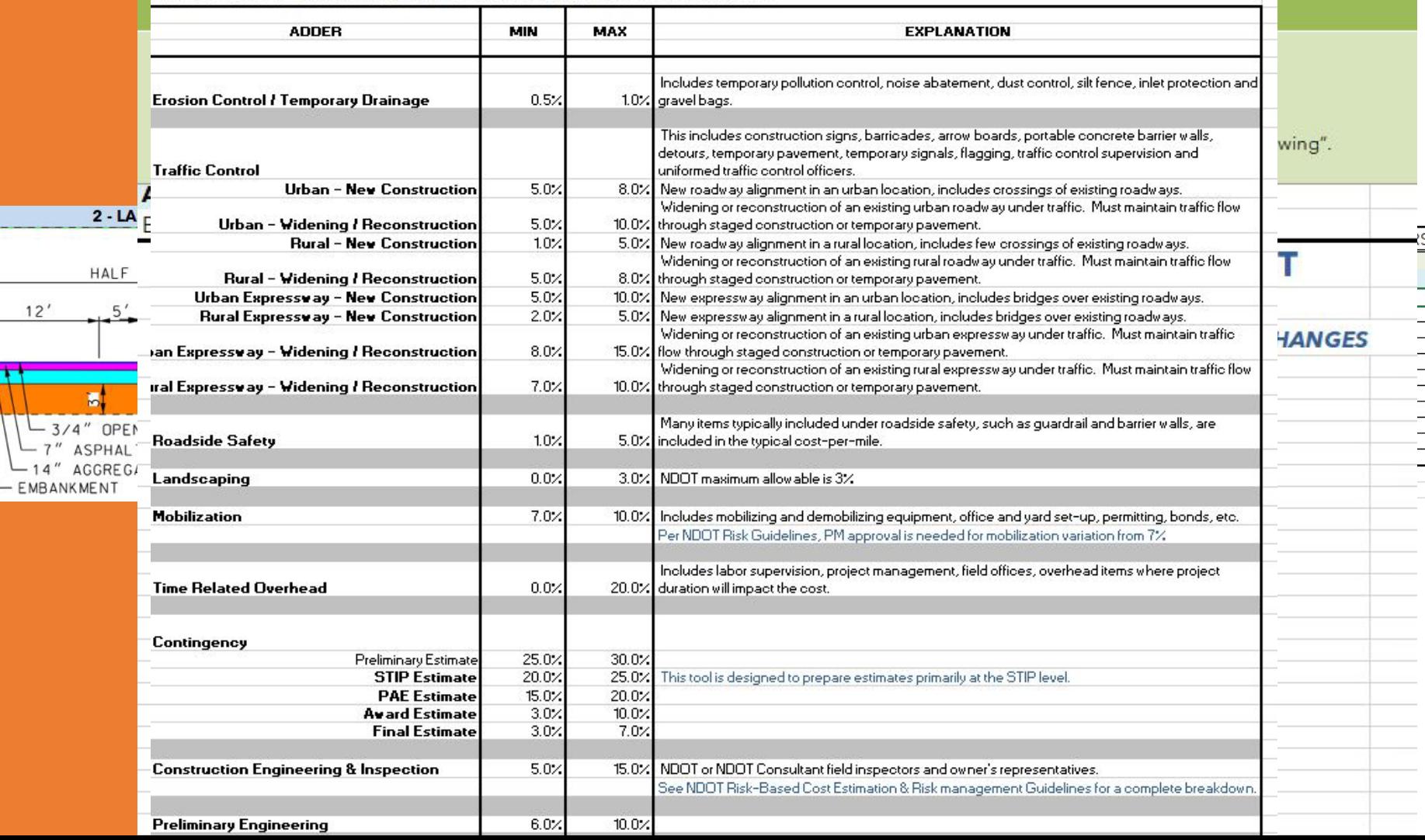

# Wizard Pricing

• Pricing. How does the tool account for different costs? There are different prices for quantity size, or urban vs rural, or by District.

• The pricing component is pulled from NDOT's historical bids and selected based on quantity and location

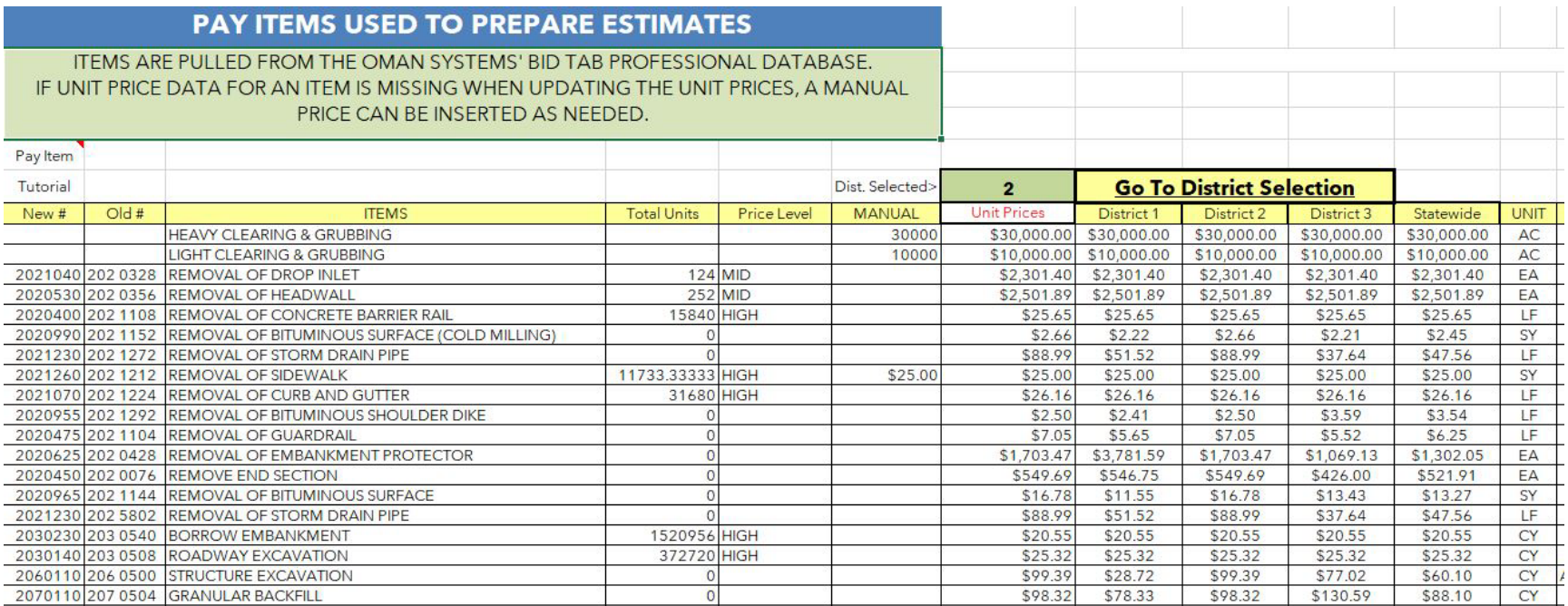

Wizard Summary Reports and **Output** 

• The Wizard summarizes all inputs and calculations into a summary sheet.

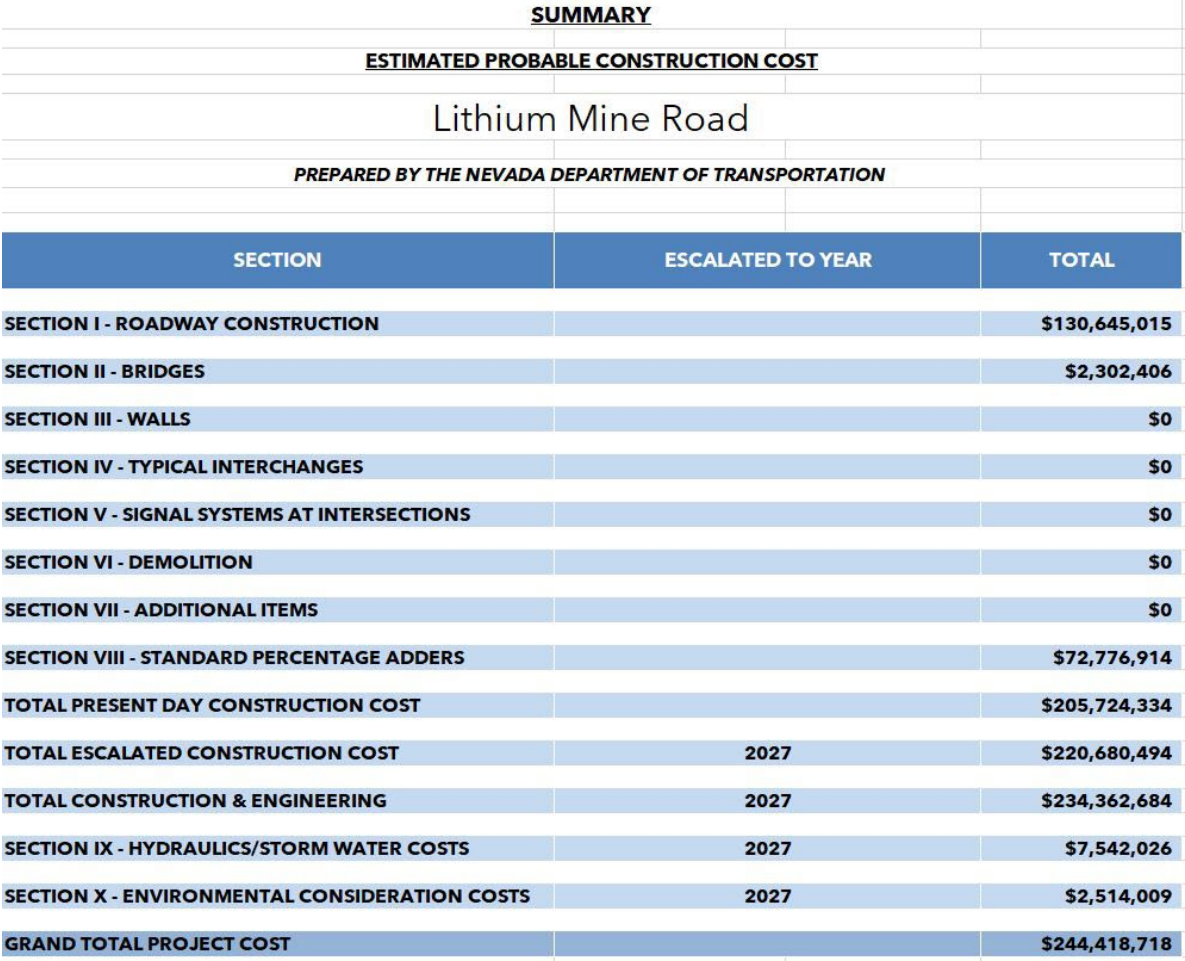

# Demo Project

• Let's walk through a demonstration to show how easy the Wizard Tool is to use, and its flexibility to account for non typical situations.

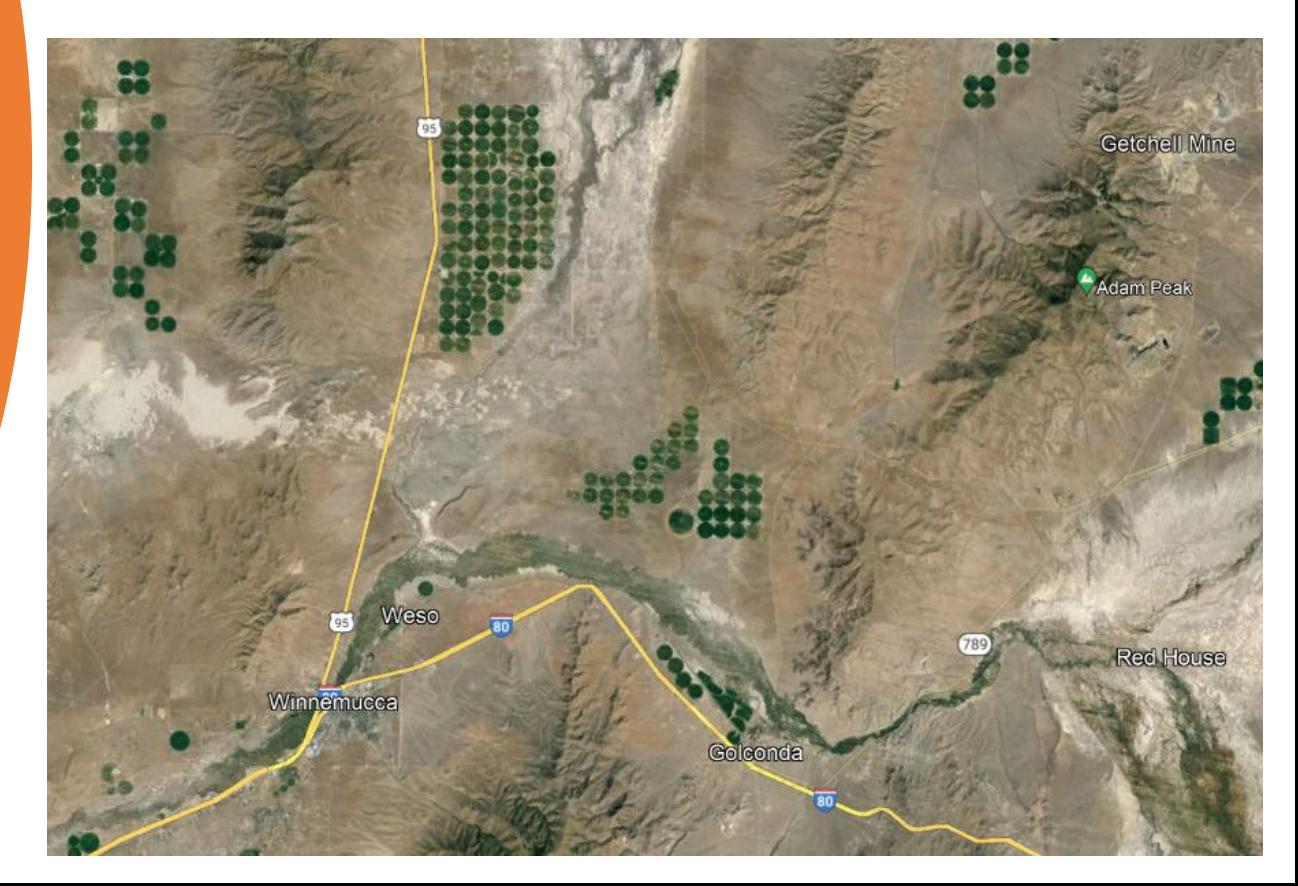

**Further information on the NDOT Planning Department website, including a link to download the Wizard Estimation Tool**

### [Transportation Planning | Nevada](https://www.dot.nv.gov/doing-business/public-involvement-information/transportation-planning)  [Department of Transportation](https://www.dot.nv.gov/doing-business/public-involvement-information/transportation-planning)  [\(nv.gov\)](https://www.dot.nv.gov/doing-business/public-involvement-information/transportation-planning)

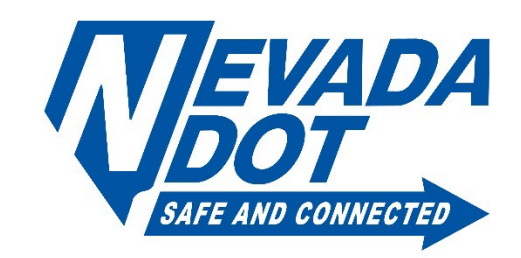

# **Summary** of Initial Findings

### • General

- Most agencies don't budget project development costs
- Most agencies estimate project development costs as a % of construction costs
- A few agencies do budget and track project development costs

- Scope development
	- More time and effort upfront
	- Different methods based on project size and complexity
	- Cross functional teams
	- Early preliminary engineering phase in certain cases
	- One agency stated that occasionally scopes were not consistent with system plans

- Tools/Guidance manuals
	- Many agencies have manuals to aid in estimating
	- Some agencies have templates for scheduling
	- Tools and data systems are often developed in-house
	- Tools are often Excel-based
	- Several agencies plan to update or replace legacy systems

- Cost estimating
	- Leading agencies have a dedicated cost estimating group
	- Phases of project development are often handled differently
	- More time and effort spent estimating construction costs
	- Some agencies compare final costs against initial planning estimates to improve accuracy
	- Estimating and budgeting programs that automatically apply inflation can be a challenge
	- Review actual percentage costs of project development to determine if adjustments are needed
	- Challenges in rapidly changing market conditions
	- D-B construction creates challenges for data collection

- Risk
	- Agencies are incorporating riskbased contingencies
	- Risk workshops to train staff
	- Some agencies using risk contracts
	- One agency developed a risk tool for each phase of project development
	- One agency documents lessons learned and how risks were eliminated or mitigated during closeout

- Contractor involvement
	- Consultants and former construction estimators
	- Often limited to projects of higher cost or risk

- Tracking/Dashboards
	- Dashboards used to track estimates, budgets, and expenditures
	- Estimated vs actual resource utilization
	- Report to leadership and the public
	- Many are built in-house using Excel
	- Helps to stay on schedule and within budget
	- Helps to establish an owneroperator culture

- Communication
	- Use ranges for estimates of risk
	- Definition and meaning of terms
	- Peer exchanges are helpful
- Miscellaneous
	- Earned-value used as a flagging device to monitor
	- Earned-value and other new tools and methods can require significant commitment and institutional change

#### Initial Recommendations

- Scoping/Cost estimating
	- Standard templates, data systems, and tools
	- More focus on 20% of items related to 80% of costs
	- Review statewide plans for consistency of scope
	- Early preliminary planning phase
	- Owner's scope contract
	- Use of former construction estimators or consultants
	- Sharing scoping and estimating tools with local agencies
	- Cost estimating manual and materials

#### Initial Recommendations (cont.)

- Scoping/Cost estimating (cont.)
	- Cost of project development should be budgeted
	- Use of a flat percentage of construction cost
	- Uniform policy on escalation
	- Cost estimating programs should capture history and assumptions
- Risk
	- Risk-based contingencies to account for unknown risks
	- Approach that is scalable to cost and/or complexity
	- Document lessons learned at closeout
	- Risk contract

Initial Recommendations (cont.)

- Budgeting/Tracking
	- Dashboards and tools to track and communicate progress
	- Actual costs compared to planning estimates
	- Change management process
	- Earned-value analysis to tie schedules and resources
	- Mindset of an owner-operator

Initial Recommendations (cont.)

- Tools
	- Programs and systems that "talk" with each other
	- Updating and replacing legacy systems
- Communication
	- Peer exchanges are beneficial
	- Communicating accuracy of estimates
	- Define terms and consistently communicate

#### Implementation Actions

- Conferences and meetings
	- Agency, local, state, regional, and national
- Webinars, workshops, and training

**Further information on this scan and the NCHRP 20-68 "U.S. Domestic Scan Program" is available at:**

• http://144.171.11.40/cmsfeed/T RBNetProjectDisplay.asp?Project ID=1570

• http://www.domesticscan.org/

# Questions?

AASHTO / NCHRP

U.S. Domestic Scan Program

# Today's presenters

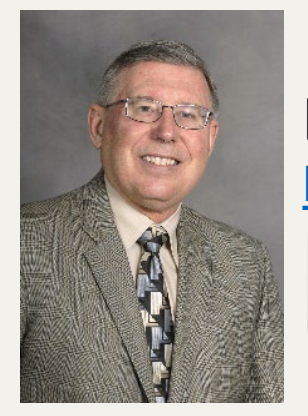

Dennis Slimmer [Dennis.slimmer@gmail.com](mailto:Dennis.slimmer@gmail.com)

**ARORA and ASSOCIATES, P.C.**<br>Consulting Engineers

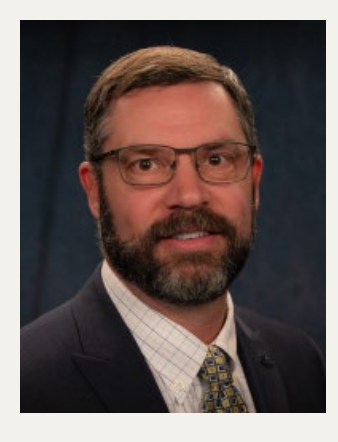

Scott Hein [SHein@dot.nv.gov](mailto:SHein@dot.nv.gov)

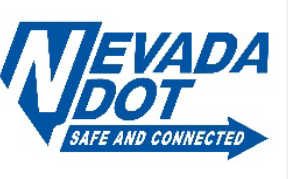

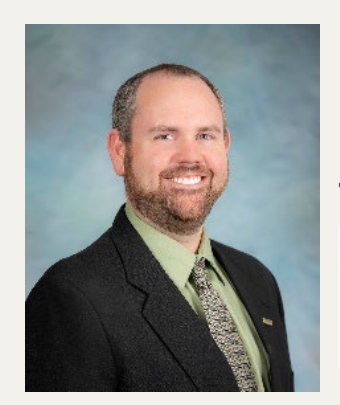

Jason Garza [GarzaJ3@michigan.gov](mailto:GarzaJ3@michigan.gov)

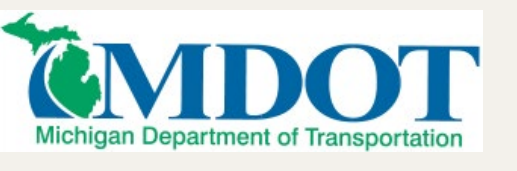

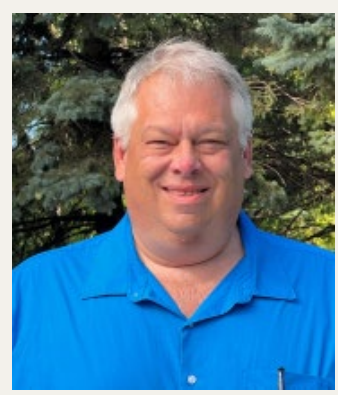

Scott Pedersen [Scott.Pedersen@state.mn.us](mailto:Scott.Pedersen@state.mn.us)

# **MAY DEPARTMENT OF**

1

NATIONAL **Sciences** Engineering  $ACADEMIES$  *Engineeri* 

**THREE TRANSPORTATION RESEARCH BOARD** 

## Register today!

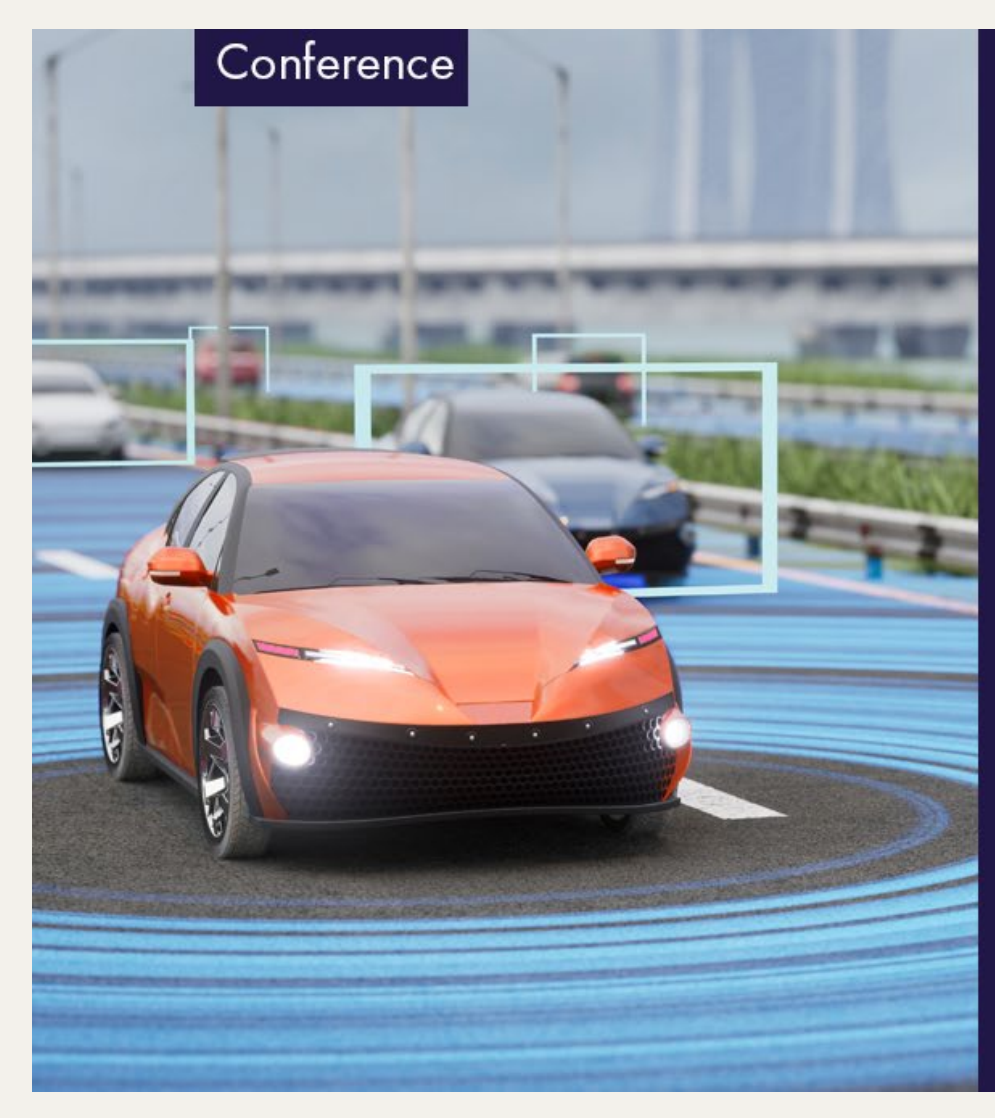

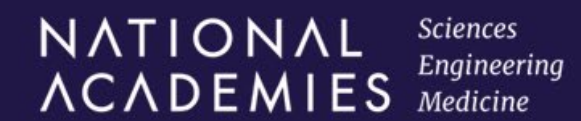

**TREE** TRANSPORTATION RESEARCH BOARD

July 29 - August 1 • San Diego, CA

**Automated Road** Transportation<br>Symposium

[https://www.nationalacademies.org/event/825\\_07-2024\\_trb-annual-automated-road-transportation-symposium](https://www.nationalacademies.org/event/825_07-2024_trb-annual-automated-road-transportation-symposium)

## Subscribe to *TRB Weekly*

If your agency, university, or organization perform transportation research, you and your colleagues need the *TRB Weekly* newsletter in your inboxes!

Each Tuesday, we announce the latest:

- RFP<sub>S</sub>
- TRB's many industry-focused webinars and events
- 3-5 new TRB reports each week
- Top research across the industry

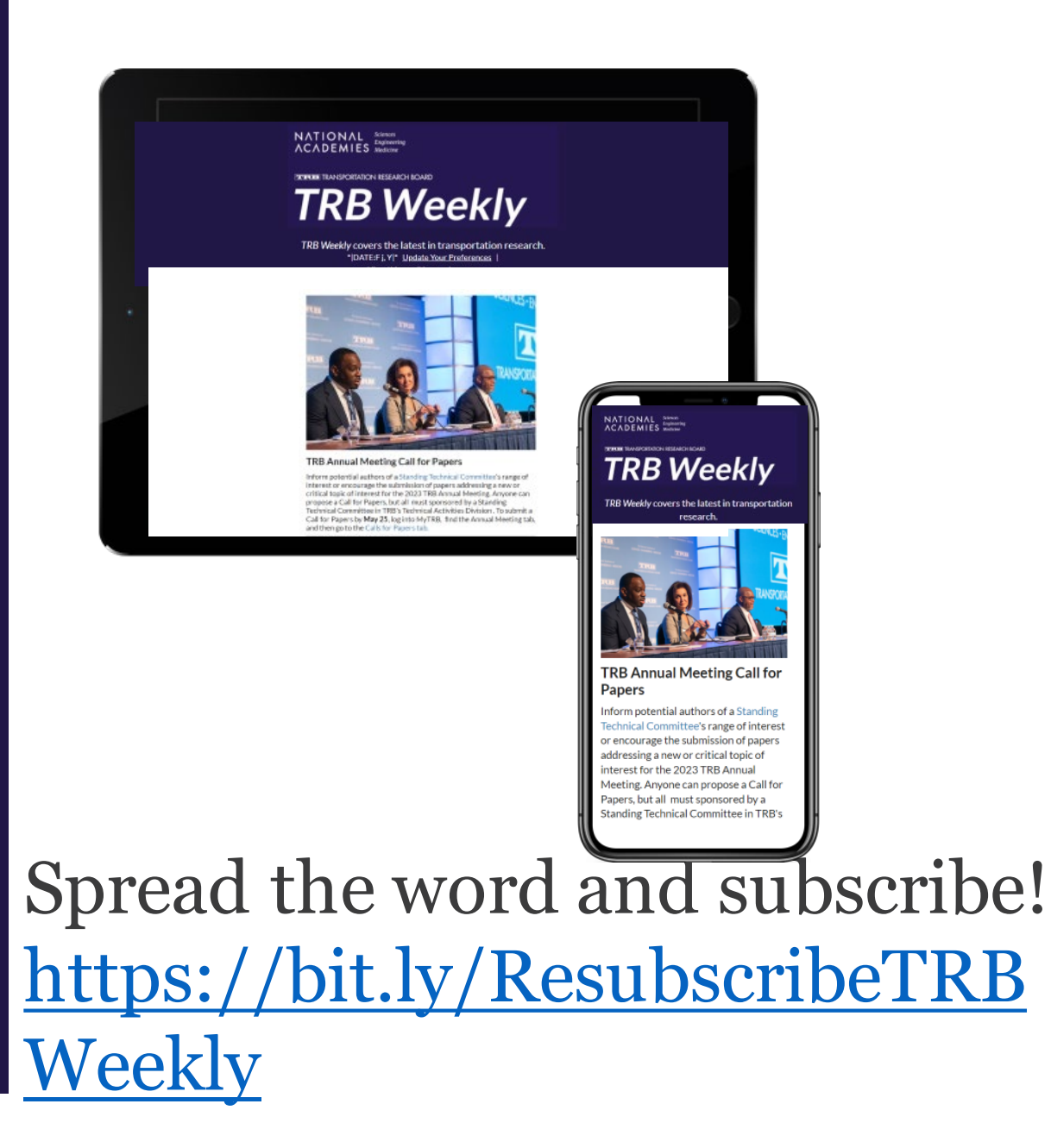

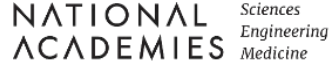

### Discover new TRB Webinars weekly

Set your preferred topics to get the latest listed webinars and those coming up soon every Wednesday, curated especially for you!

<https://mailchi.mp/nas.edu/trbwebinars>

And follow #TRBwebinar on social media

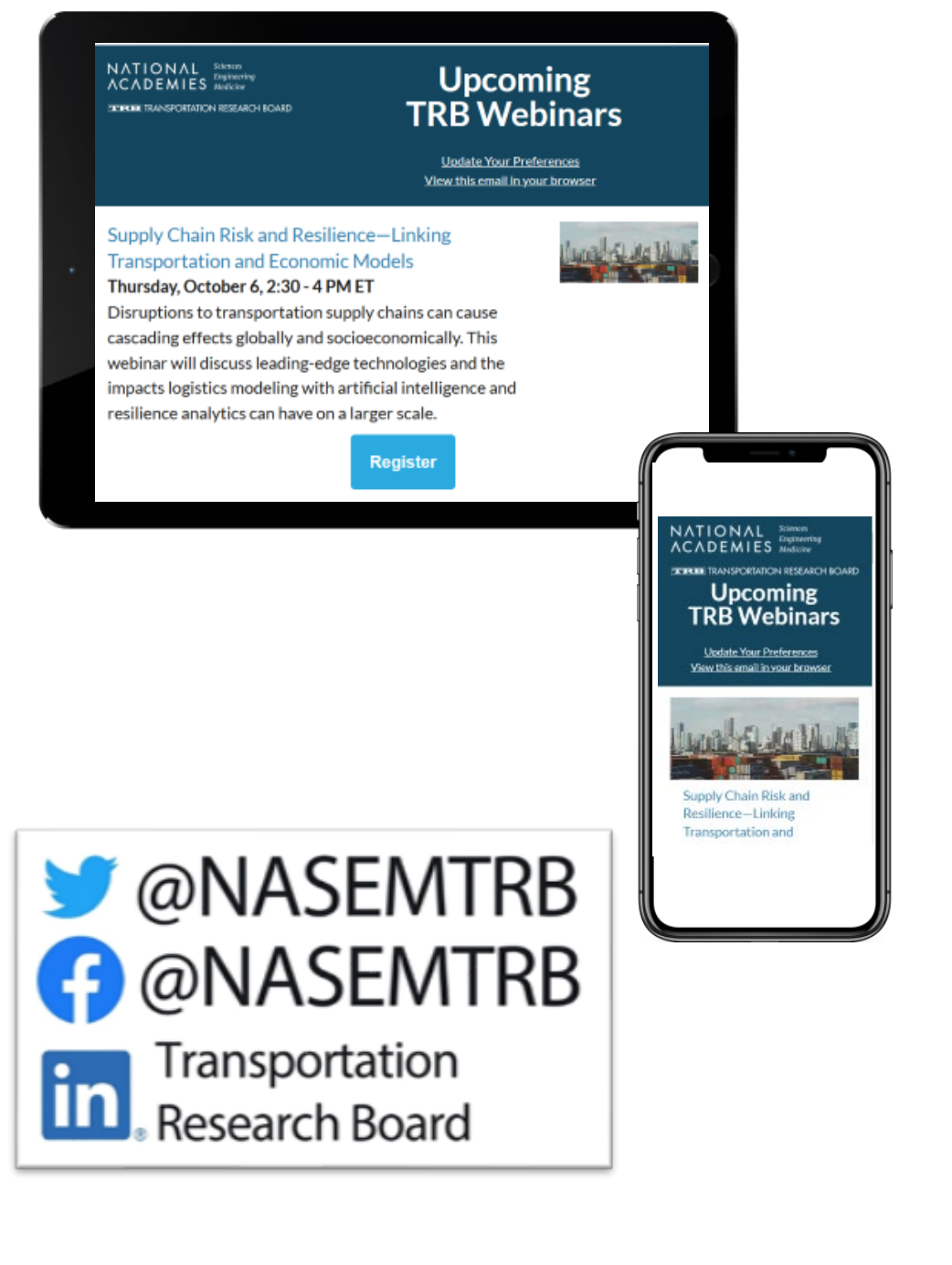

Engineering **ACADEMIES** *Medicine* 

NATIONAL

#### **TERLES TRANSPORTATION RESEARCH BOARD**

Sciences

### Get involved

TRB mobilizes expertise, experience, and knowledge to anticipate and solve complex transportation-related challenges.

TRB's mission is accomplished through the hard work and dedication of more than **8,000 volunteers**.

<https://www.nationalacademies.org/trb/get-involved>

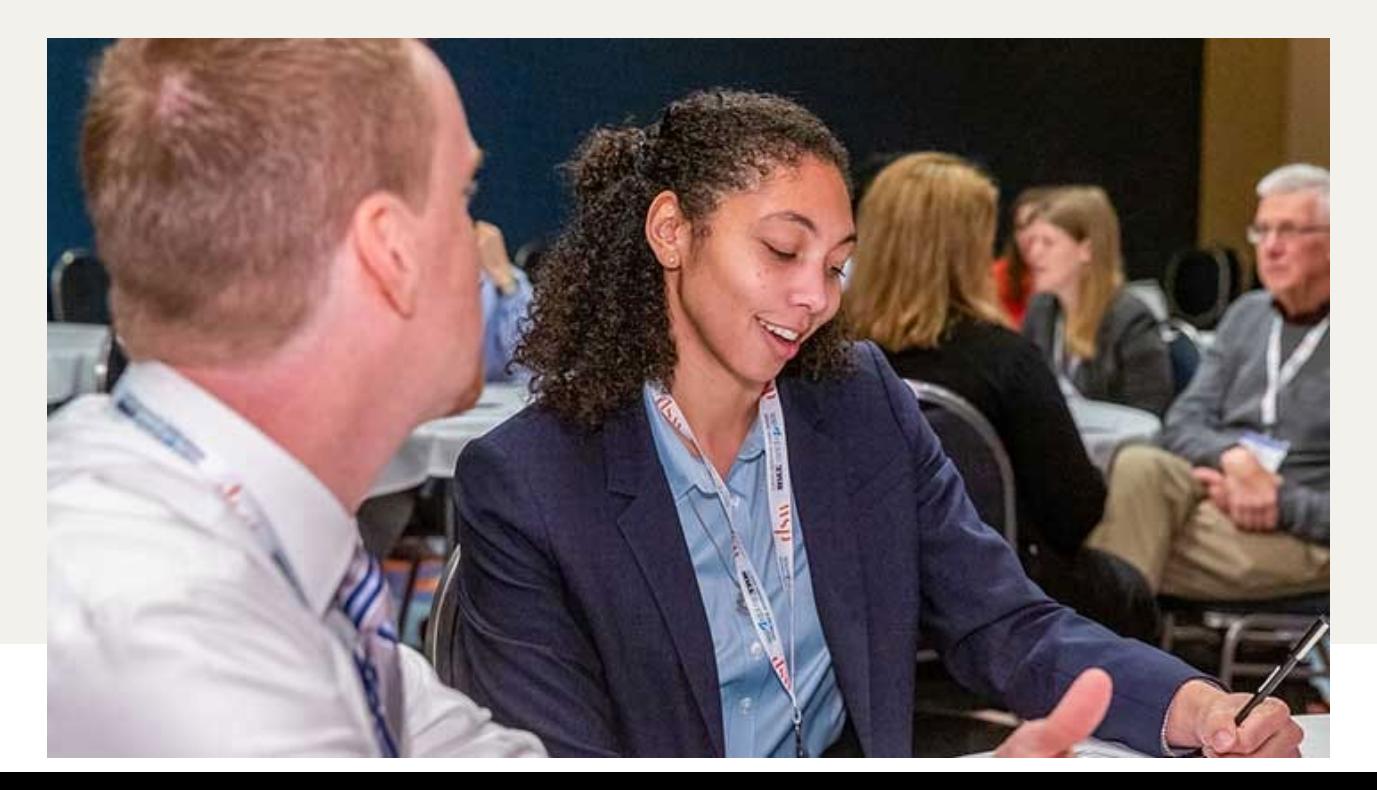

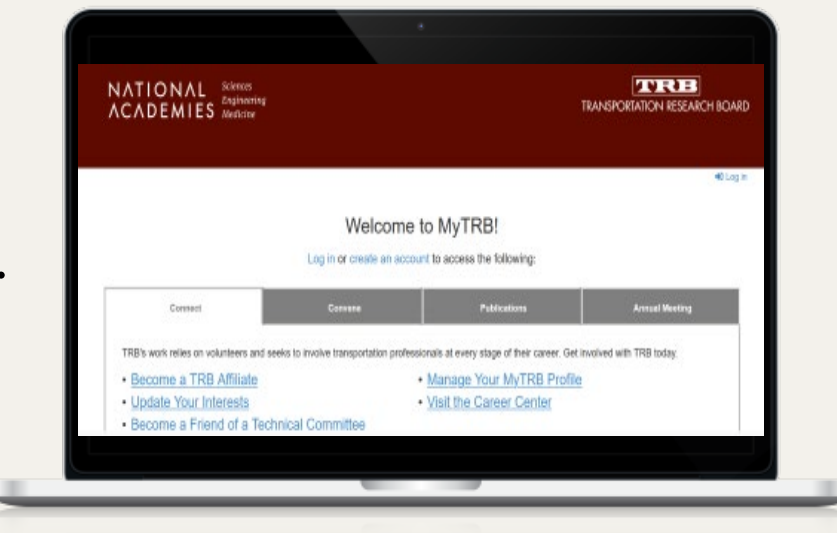

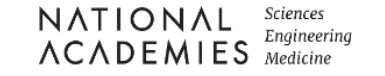

### We want to hear from you

• **Take our survey**

*ACADEMIES* 

### $E = mc^2$ • **Tell us how you use TRB Webinars in your work at trbwebinar@nas.edu**

 $\blacktriangleright$ 

Copyright © 2024 National Academy of Sciences. All rights reserved.